de Informática en Salud

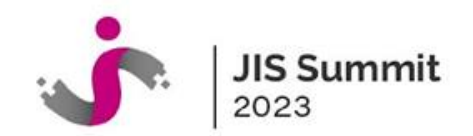

## **Programa Sati-Q: 20 años de registro de datos de pacientes en Cuidados Intensivos**

**Ariel L. Fernández, María del Pilar Arias López.**  *Comité de Gestión, Calidad y Datos. Sociedad Argentina de Terapia Intensiva*

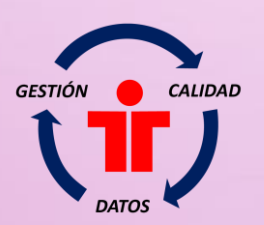

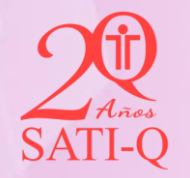

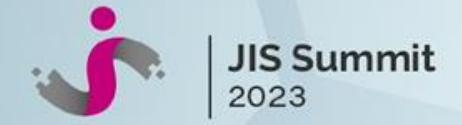

#### **Beneficios del registro estandarizado de datos**

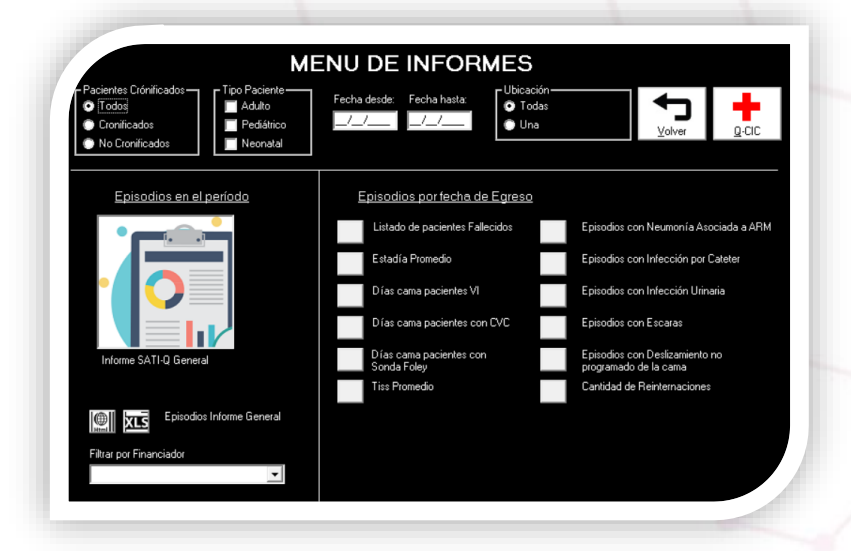

• Cada unidad puede analizar sus propios datos usando el software SATI-Q y el Sistema de Consultas

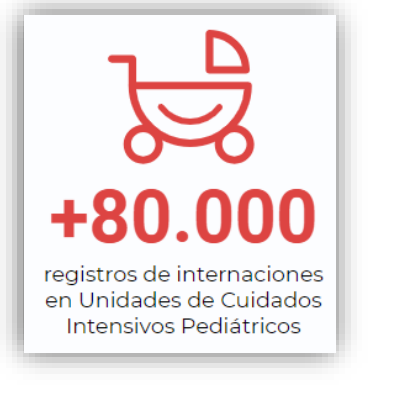

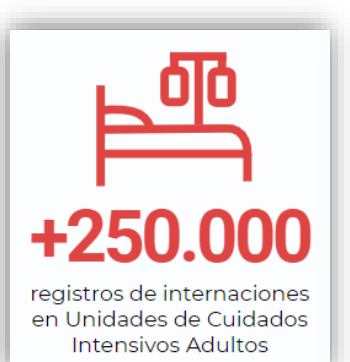

Se dispone de una base de datos multicéntrica anonimizada con registros de internaciones de pacientes en UCI y UCIP de distintos ámbitos del país

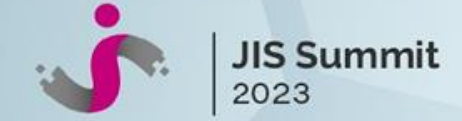

**Menú de Informes**

#### **¿Cómo extraer y analizar los datos de forma sencilla?**

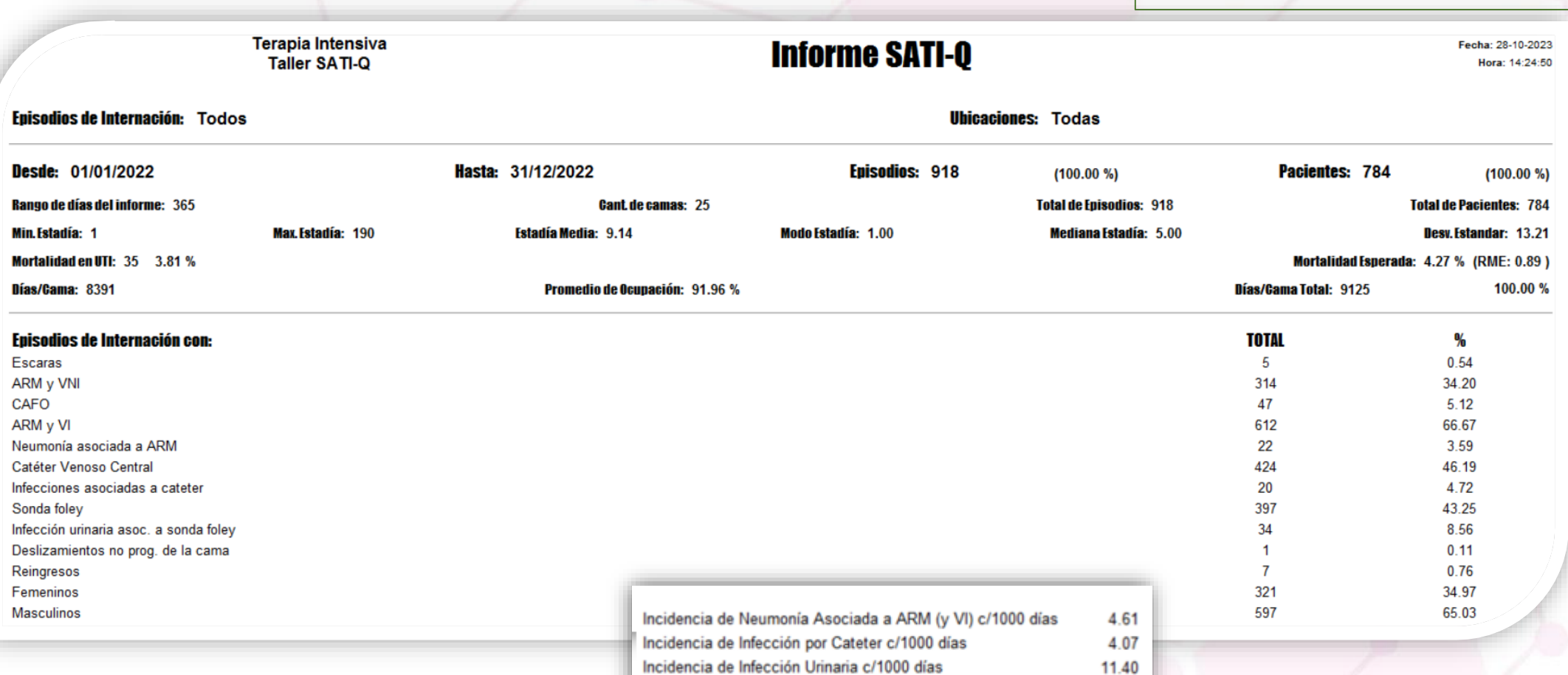

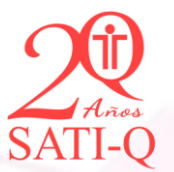

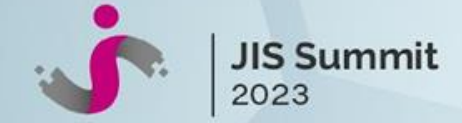

#### **¿Cómo extraer y analizar los datos de forma sencilla?**

**Sistema de Consultas SATI-Q: Q-CIC (Query: Consultas, Investigación, Colaboración)**

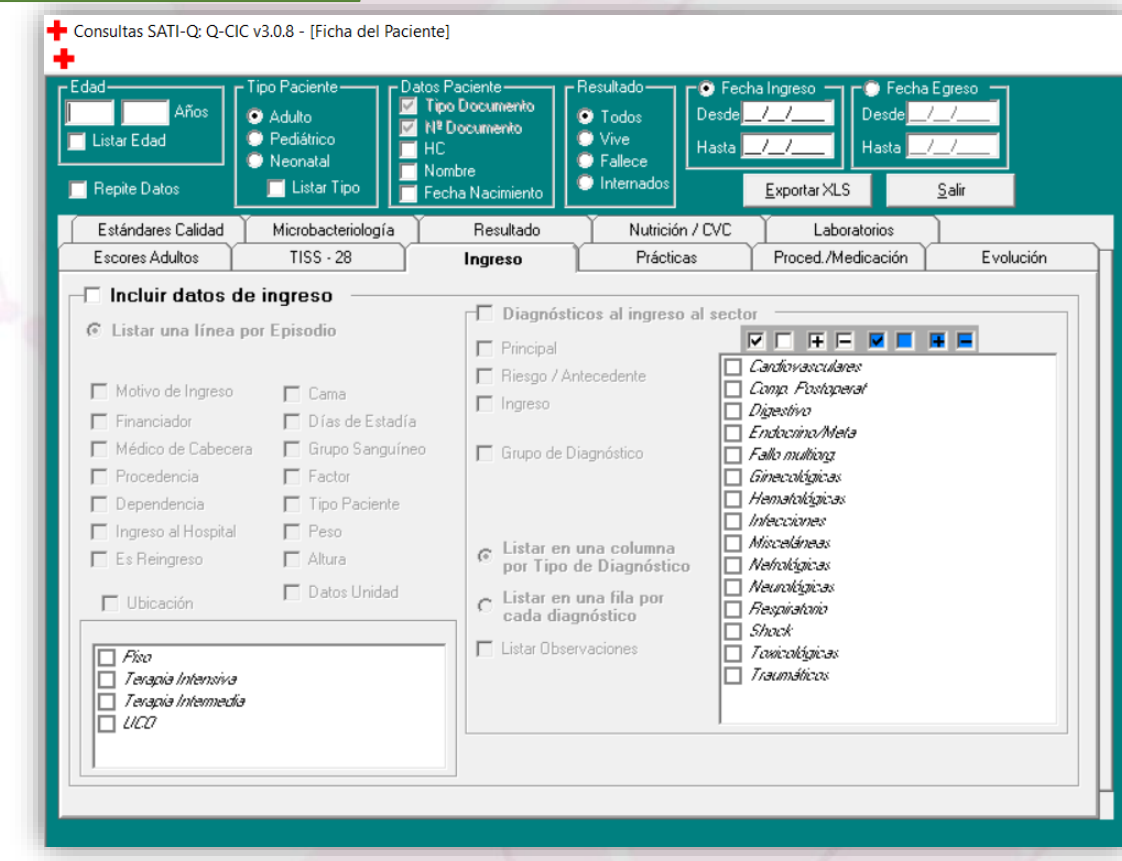

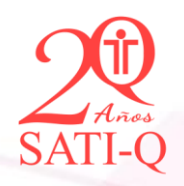

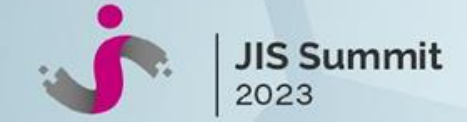

#### **¿Cómo extraer conocimiento de la base de datos general ?**

**Preparándonos para un DATATHON con datos SATI-Q …………**

**Generando Conocimiento a partir de Datos en Salud**

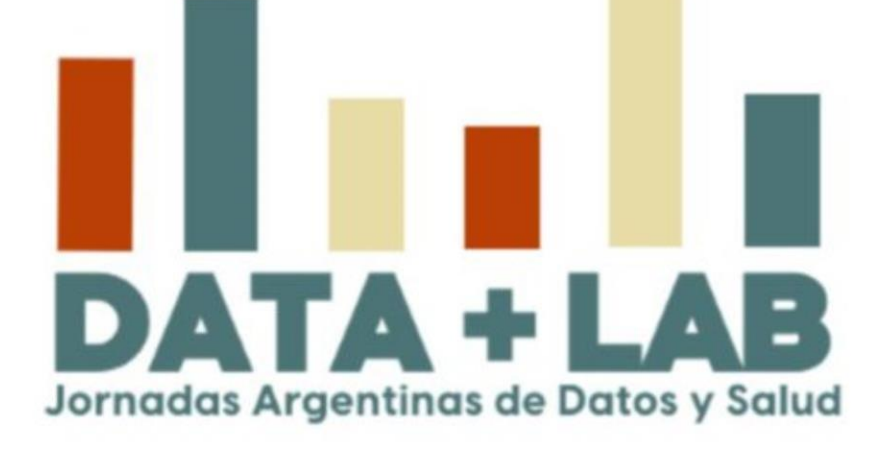

**Del 29 de noviembre al 1 de diciembre de 2023** Facultad de Medicina, Universidad de Buenos Aires

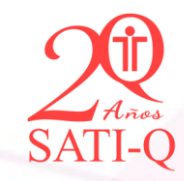

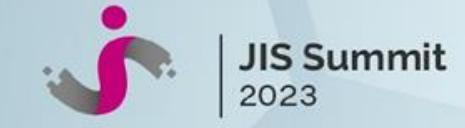

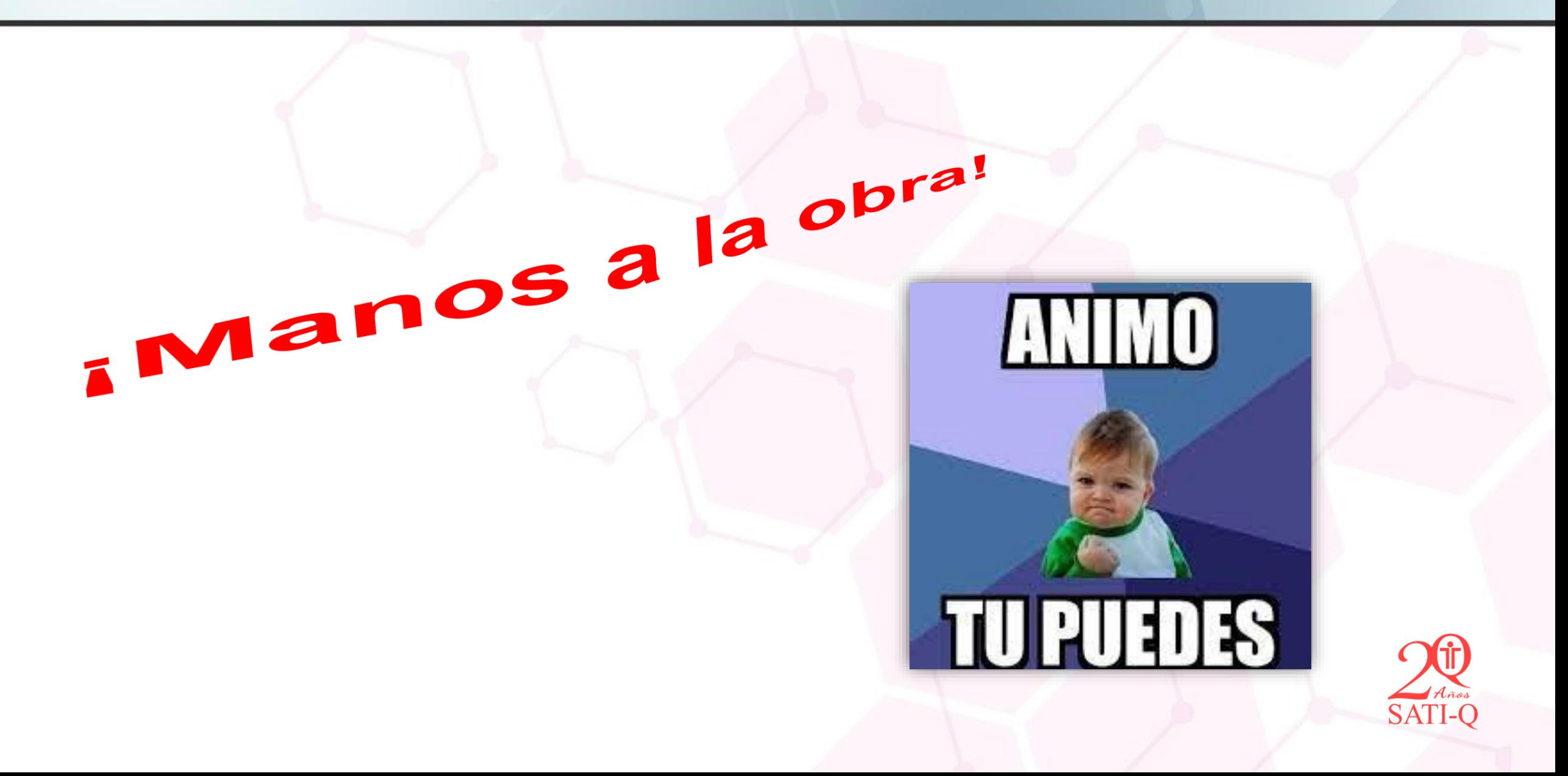

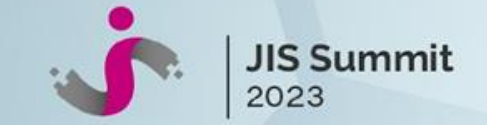

# Buceando en los datos SATI-Q<br>sin morir en el intento...... **DATA MINING**

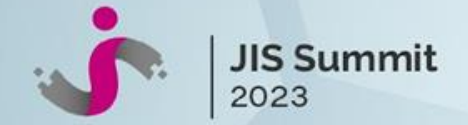

#### **¿Qué es un Datathon?**

**Un DATATHON es una "Maratón de Datos": dos jornadas completas** donde el desafío **es generar conocimiento** a partir del análisis de datos, utilizando distintas metodologías de **Ciencia de Datos** e **Inteligencia Artificial** para **lograr impacto real en la salud de las personas**.

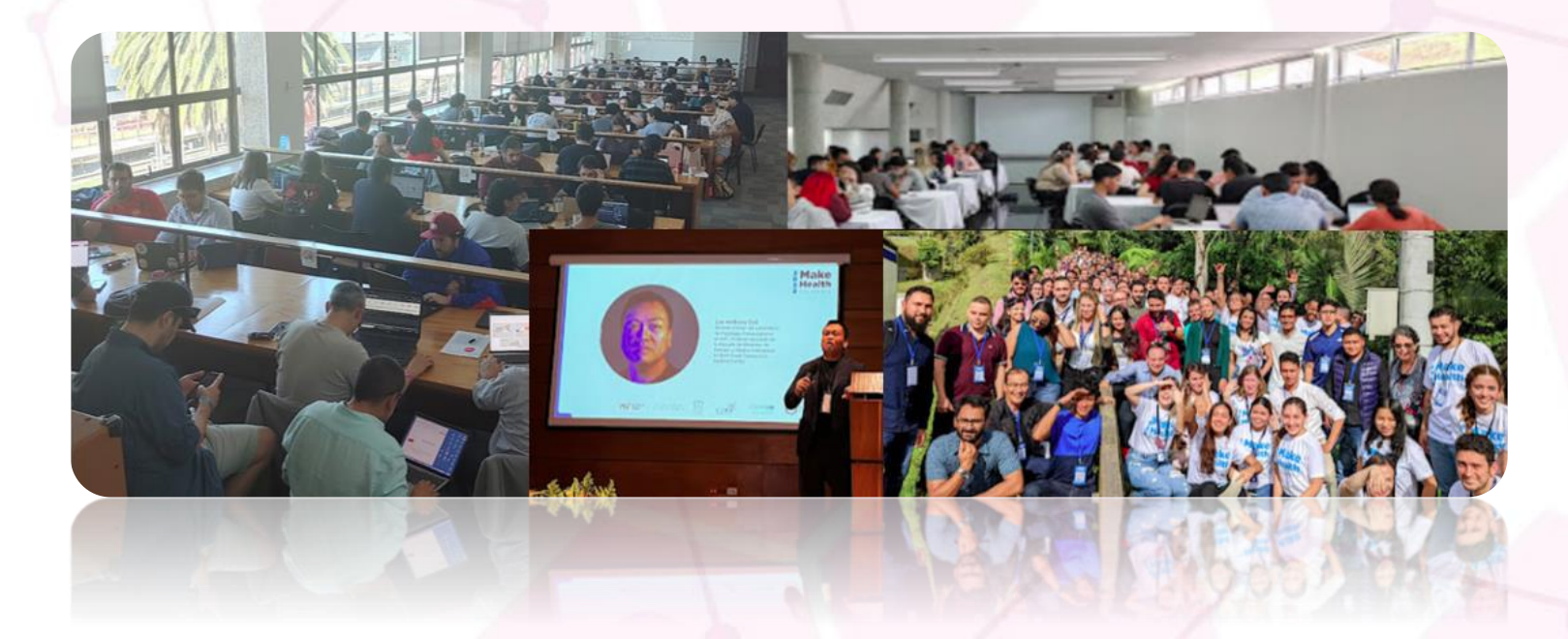

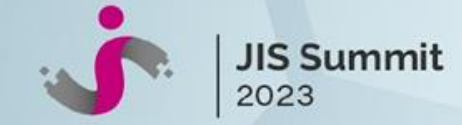

#### **¿Qué es un Datathon?**

#### Los **científico de datos y expertos**  en un área de conocimiento se reúnen y trabajan en forma **multidisciplinaria** con el objetivo de abordar **preguntas de investigación importantes para la especialidad**  a través del análisis de grandes volúmenes de datos

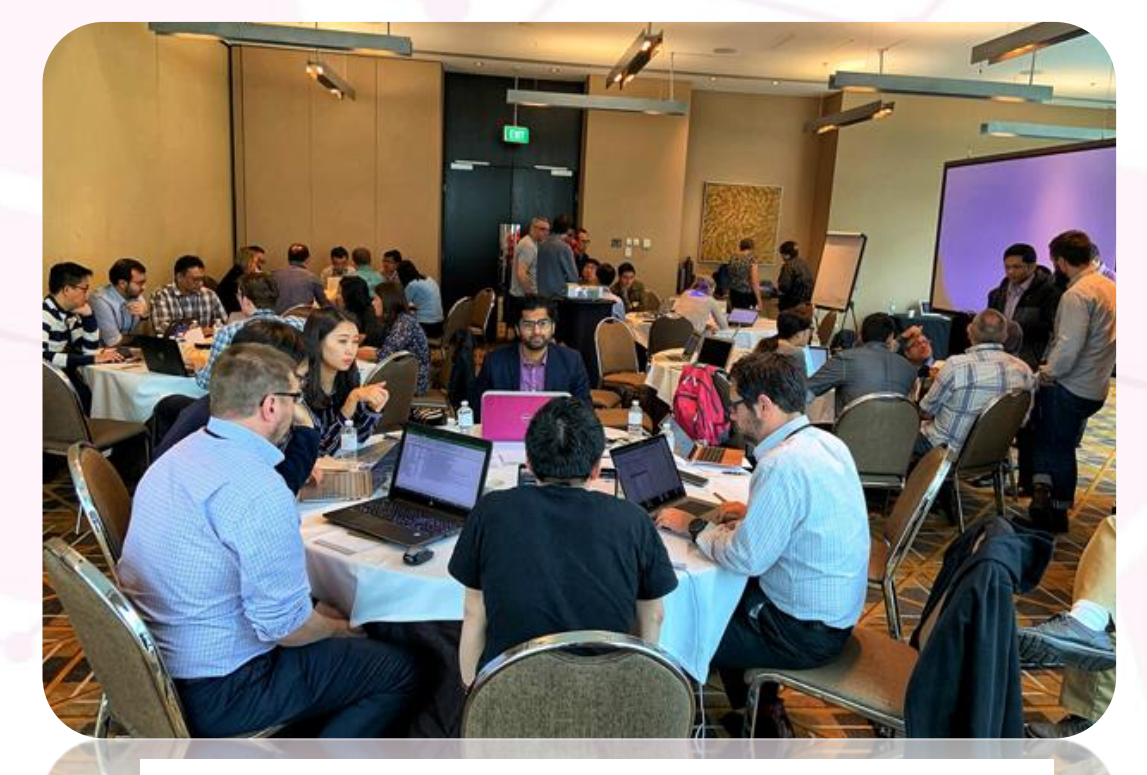

**ANZICS Critical Care Datathon** 

June 22, 2019 - June 23, 2019

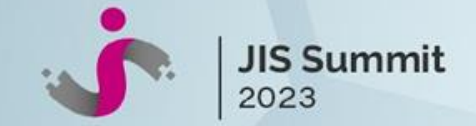

#### **¿Cuáles son los beneficios de participar en un Datathon?**

- ➢ Fomentan la **colaboración y el trabajo en equipo** entre instituciones de salud, universidades y sociedades científicas.
	- ➢ **Crean sinergia** entre el talento de expertos en los ámbitos de la medicina, informática médica y ciencia de datos, haciendo posible la investigación en forma colaborativa.
- ➢ Facilitan la generación de conocimiento a partir de bases de datos de salud, en un **entorno innovador** , que permite mejorar la eficiencia del sistema sanitario y la atención de los pacientes.

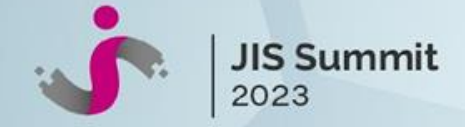

#### **MIT Critical Data**

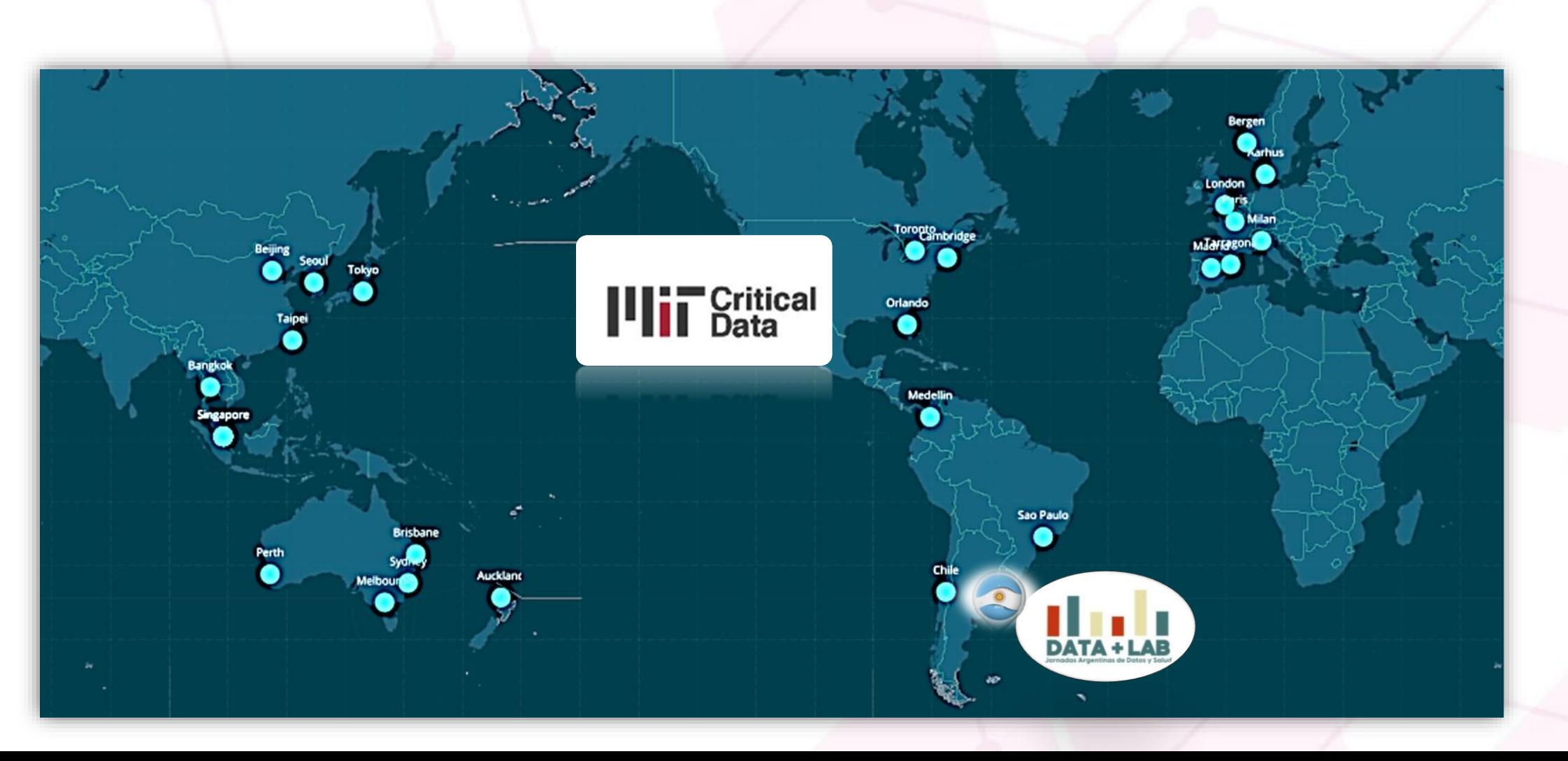

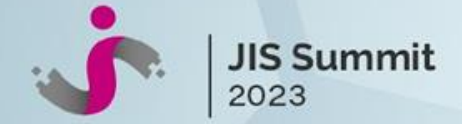

#### **Jornadas Argentinas de Datos y Salud**

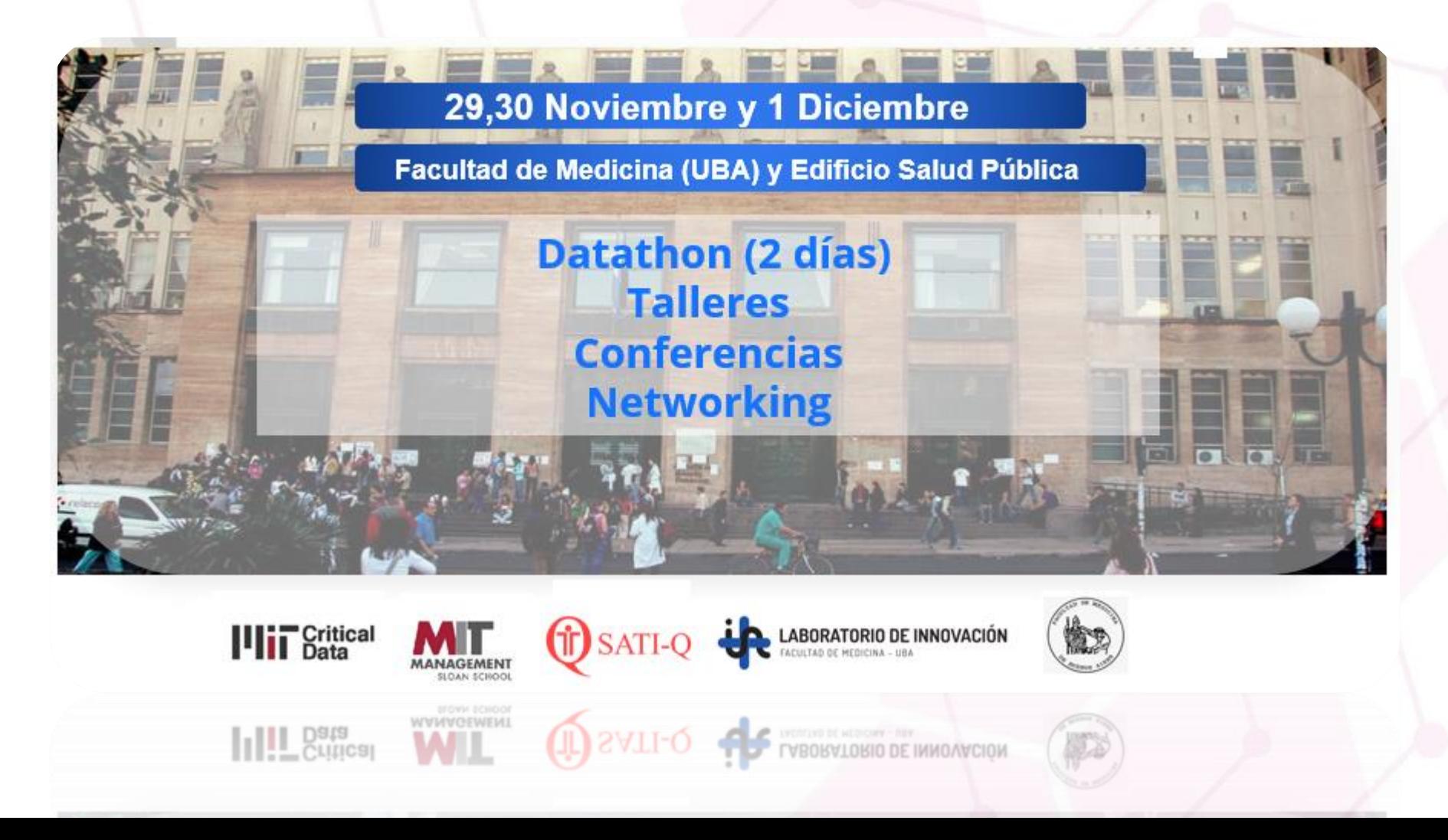

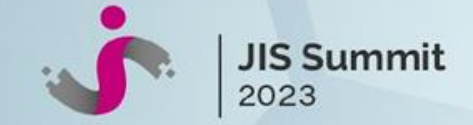

#### **Jornadas Argentinas de Datos y Salud**

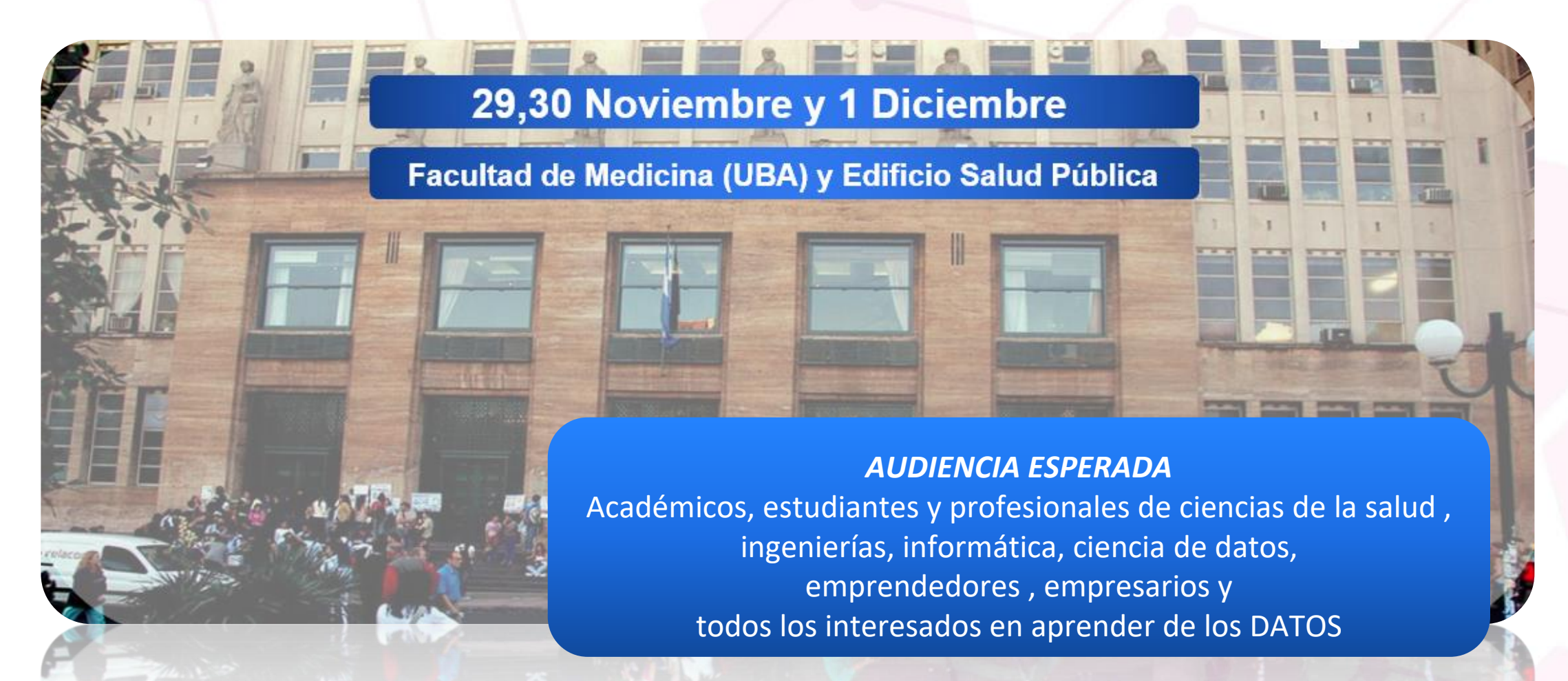

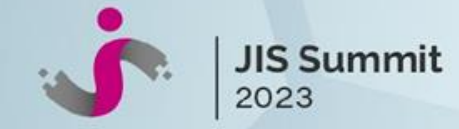

## **EL DATATHON**

**Inscripción**

**Formación de Equipos**  Multidisciplinarios

Mentores Clínicos, Informáticos y Científicos de Datos

#### **REQUISITOS**

**Notebook Firma de acuerdo de confidencialidad Cuenta de GitHub Cuenta de Gmail**

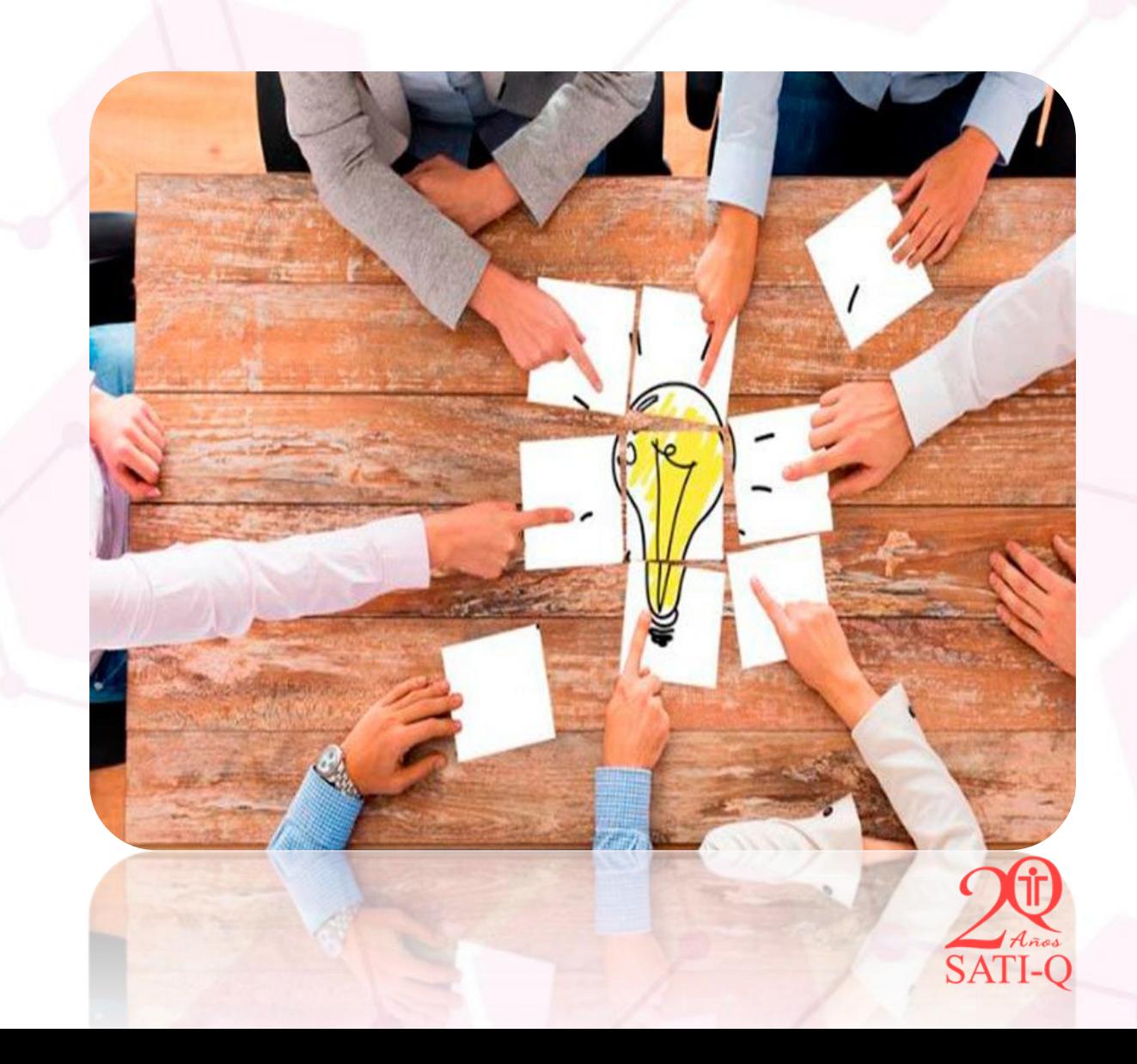

**¡Mucha<sup>s</sup> <sup>g</sup>ana<sup>s</sup> <sup>d</sup><sup>e</sup> <sup>J</sup>uga<sup>r</sup> <sup>y</sup> <sup>A</sup>prende<sup>r</sup> D<sup>e</sup> lo<sup>s</sup> Datos!**

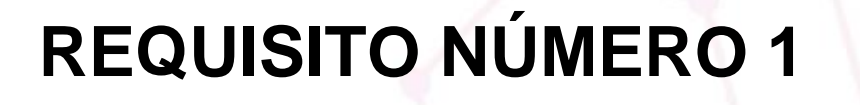

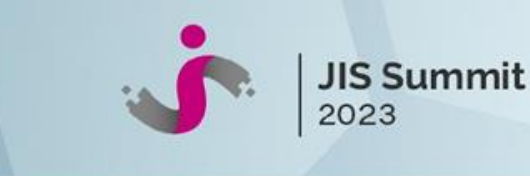

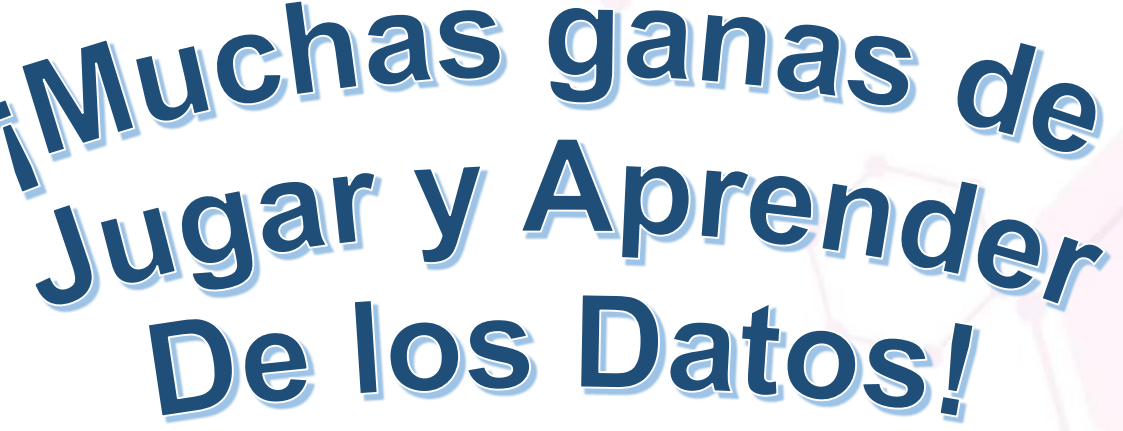

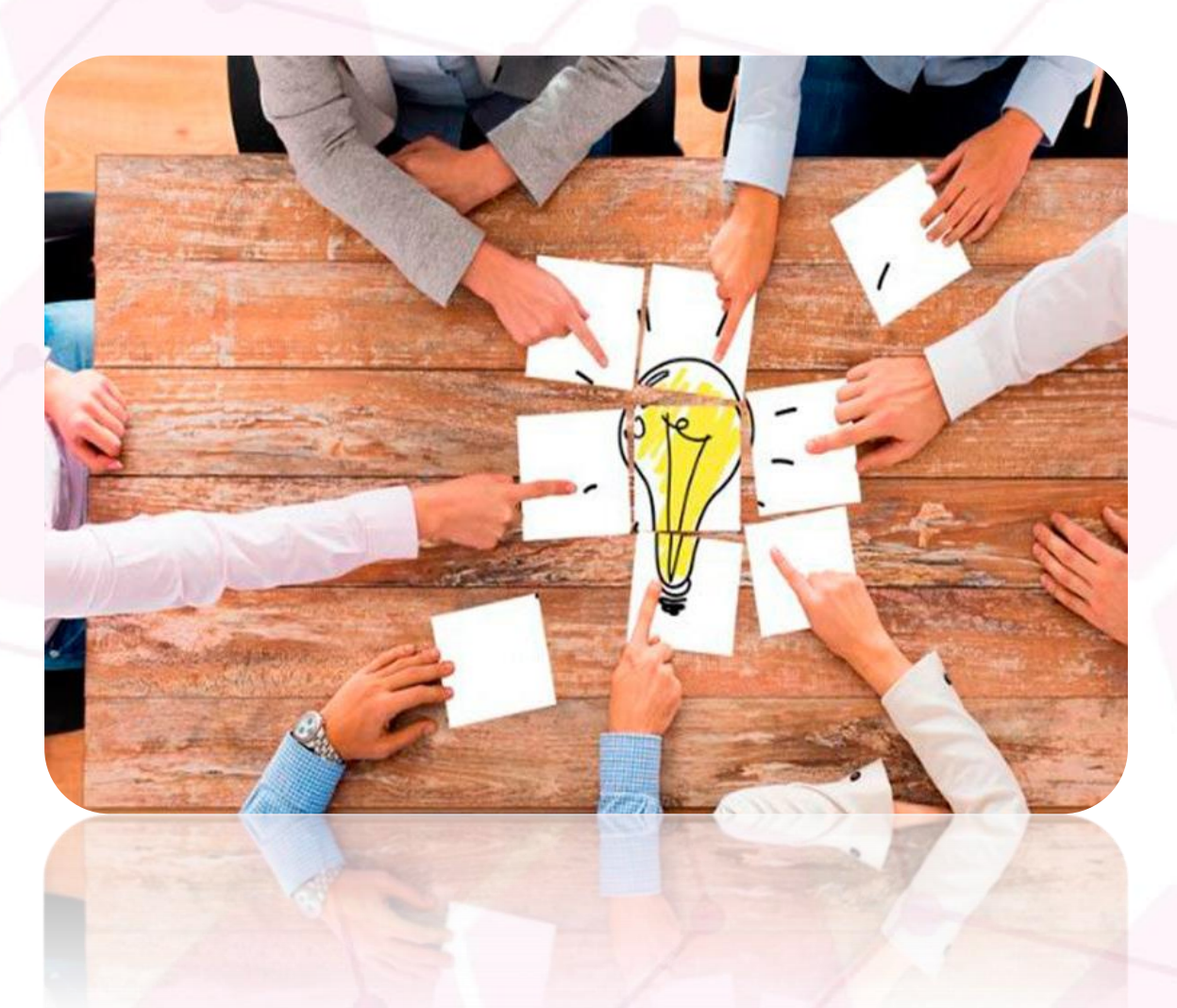

#JISHIBA

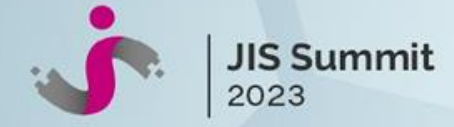

## **LOS DESAFIOS**

**DESAFÍO 1**

#### **DESAFÍO 2**

• *Analicemos juntos 2 décadas de Datos de Cuidados Intensivos en Argentina*

*Desafío SATI-Q* 

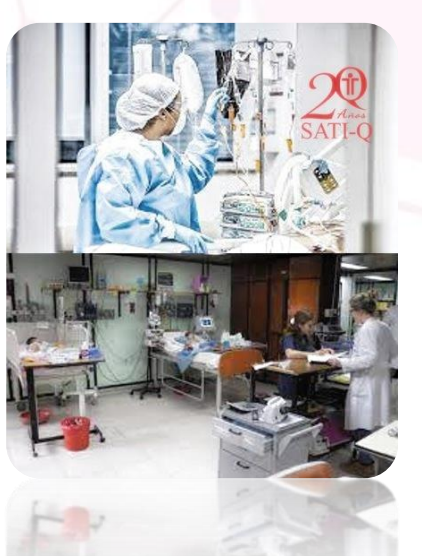

• *El Parto en Datos*

*Desafío del Sistema Informático Perinatal*

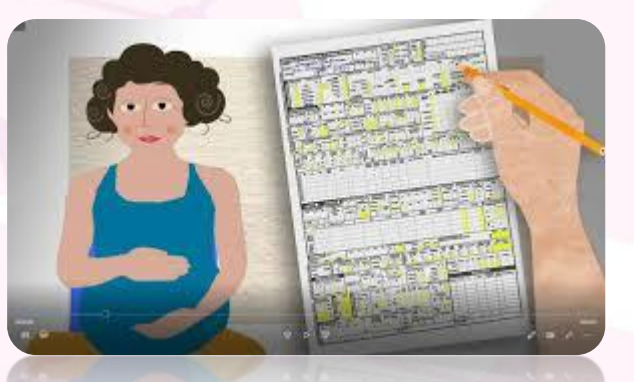

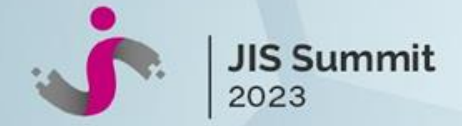

#### **DESAFIO SATI-Q : los datos**

## *Analicemos juntos 2 décadas de Datos de Cuidados Intensivos en Argentina*

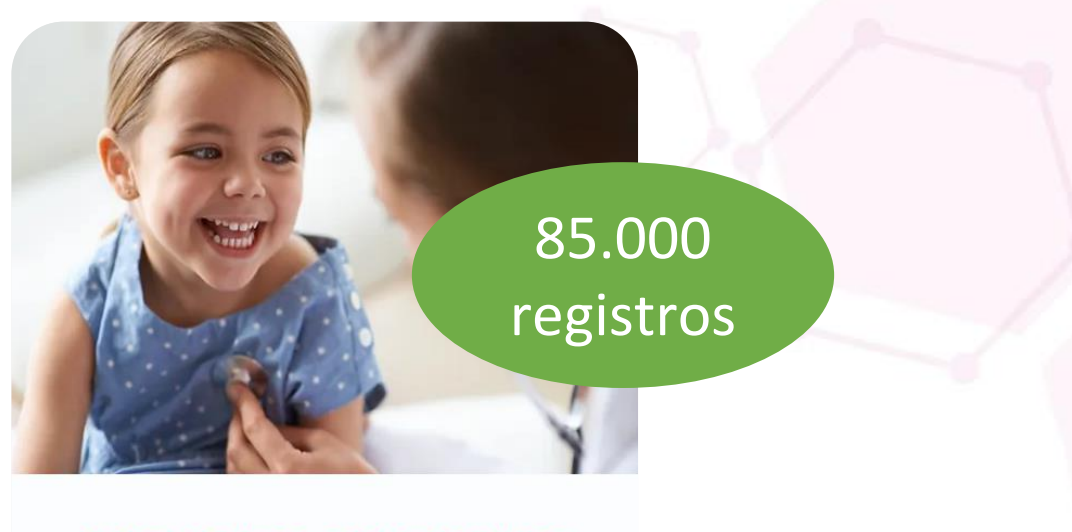

**INFORMES GENERALES SATI-Q PEDIÁTRICOS SATI-Q PEDIATRICOS INFORMES GENERALES** 

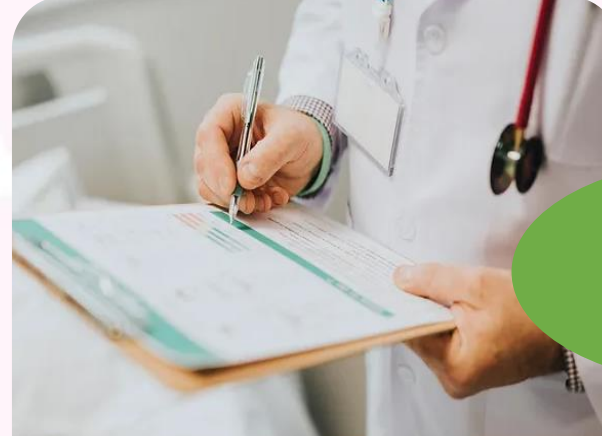

160.000 registros

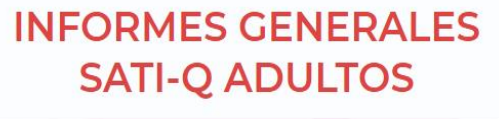

**SATI-Q ADULTOS** OKINES ACIACKWED

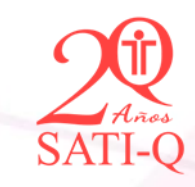

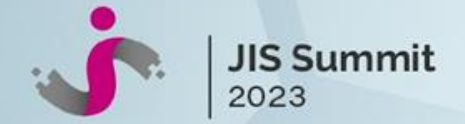

#### **DESAFIO SATI-Q : los datos**

#### *¿Qué datos se registran en el Programa SATI-Q?*

- ✓ Datos demográficos: edad , sexo
- $\checkmark$  Motivo de ingreso
- ✓ Procedencia
- ✓ Puntaje de riesgo de mortalidad APACHE ( para adultos) o PIM3 (para pediatría) y sus variables.
- ✓ Uso de dispositivos invasivos ( ARM-Catéter Vesical y Catéter Venoso Central)
- $\checkmark$  Estándares de calidad monitorizados
- $\checkmark$  Resultado al egreso de la UCI

## *Opcionales*

Diagnósticos- Antecedentes-Procedimientos-Evolución- Puntajes de Disfunción Orgánica (SOFA-SAPS2-PELOD)

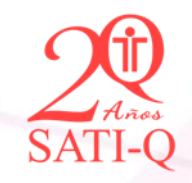

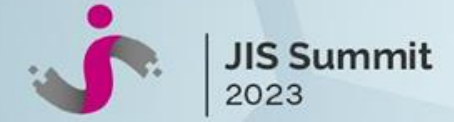

#### **DESAFIO SATI-Q : estructura de los datos**

 $+$ 

 $+$  $+$  $+$ 

٠m ۰. ۰. ਢ ۰.  $\pm \underline{m}$  $\tau_{\rm III}$  $+ \underline{m}$  $+ \equiv$  $+ \equiv$ ≕' ا⊞\*

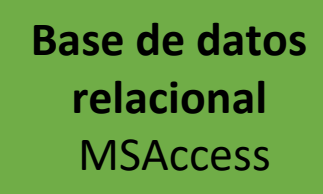

**Tablas** Tablas con Datos: Fi Tablas de Código Interno

**Campos clave**  DNI-TIPODNI-FECHING

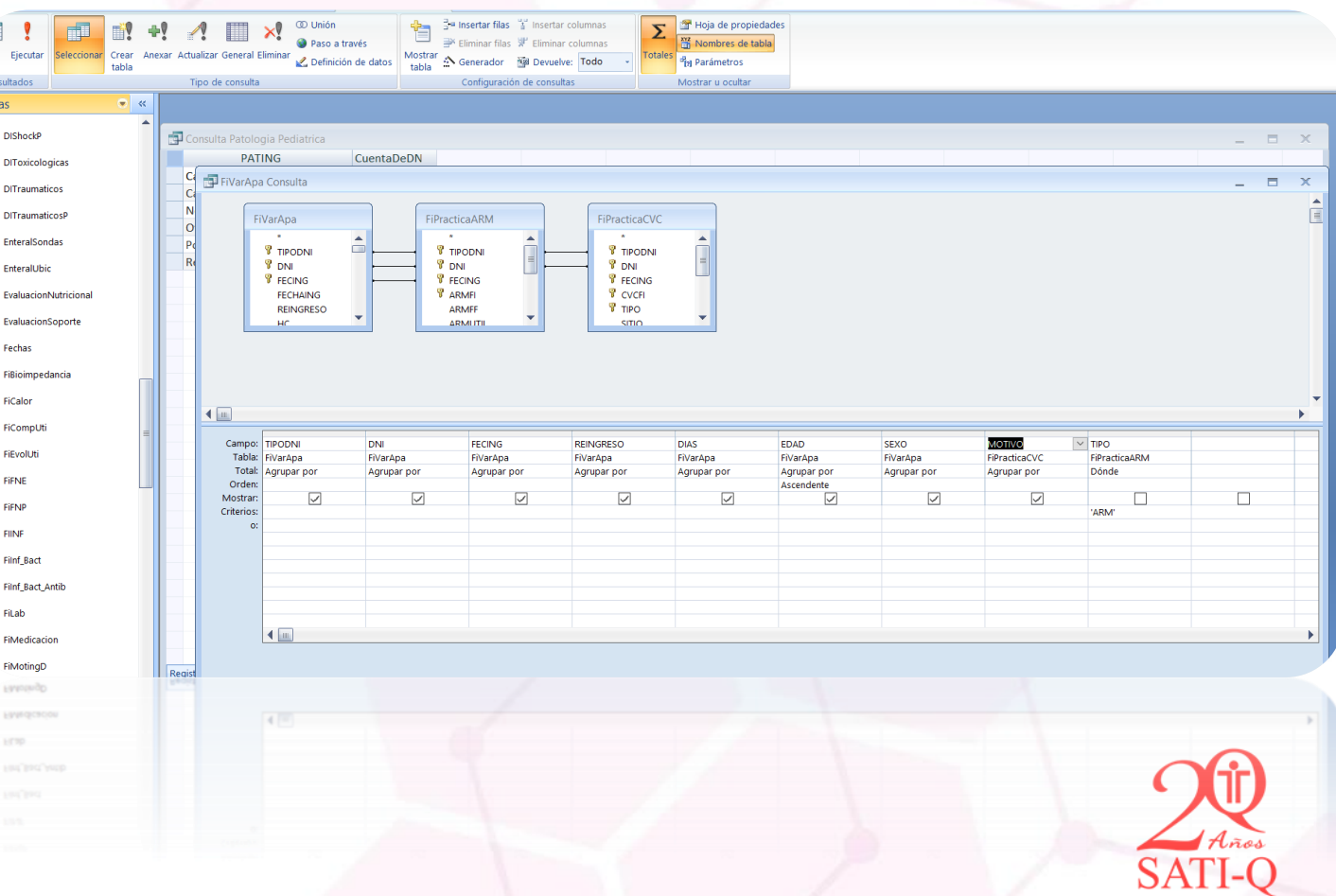

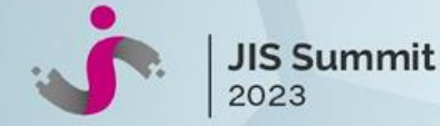

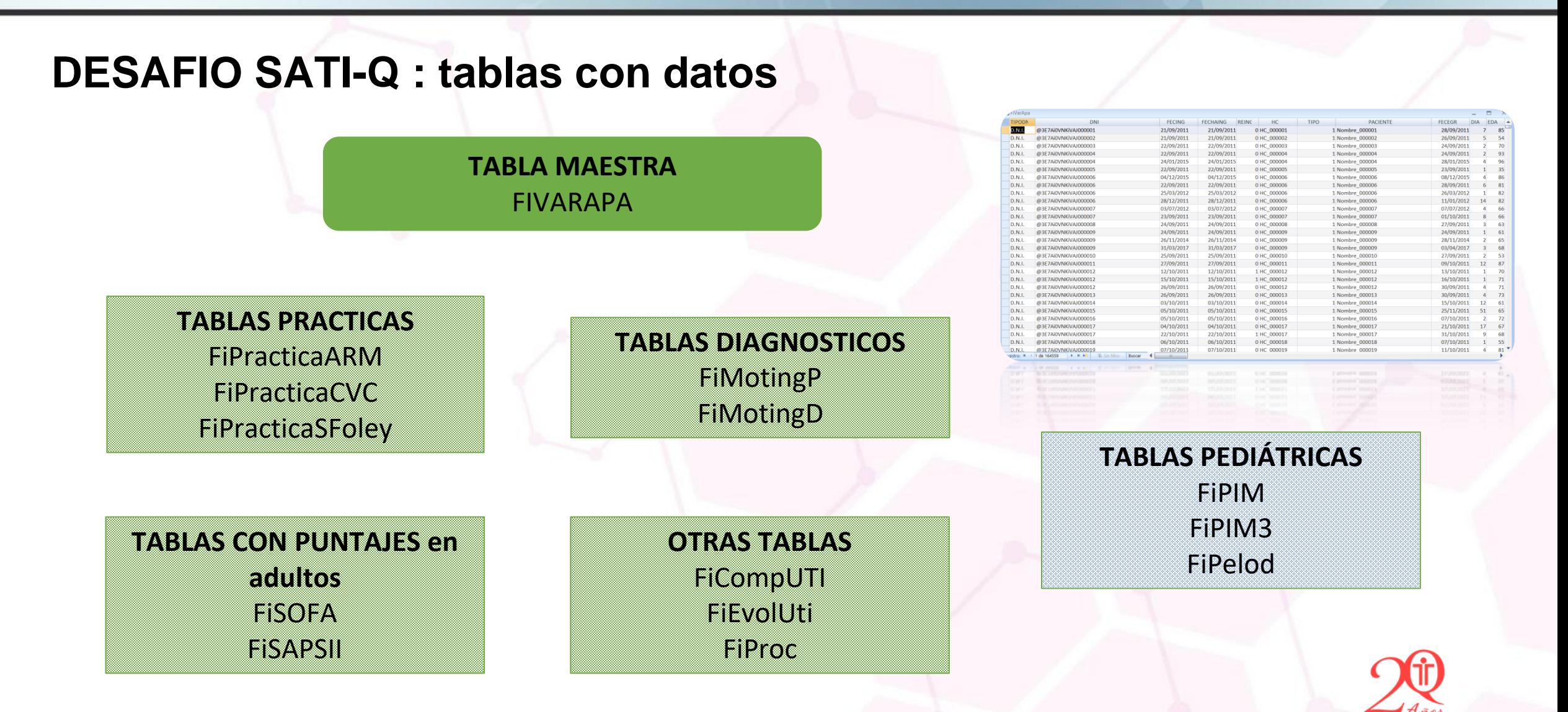

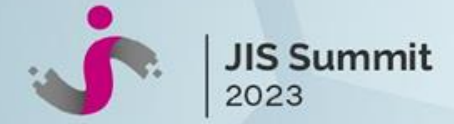

#### **DESAFIO SATI-Q : ¿Cómo se accederá a los datos?**

#### $\checkmark$  Acuerdo de uso de datos

 $\checkmark$  Acceso a Repositorio Github Tablas con datos en formato csv Tablas de código interno Diccionario de Datos

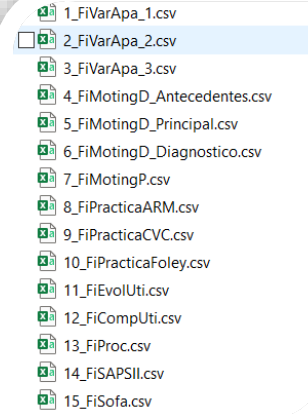

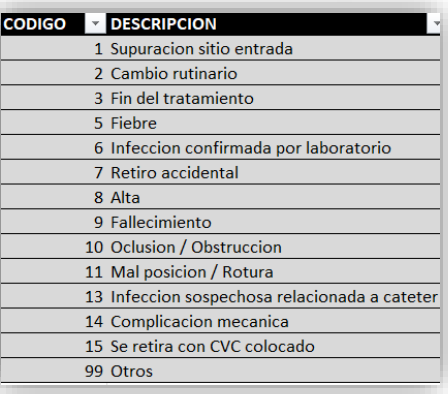

#### **TABLA FICompUti**

Contiene las complicaciones monitorizadas que presentó el paciente durante su internación en la UCI (estándares de calidad monitorizados)

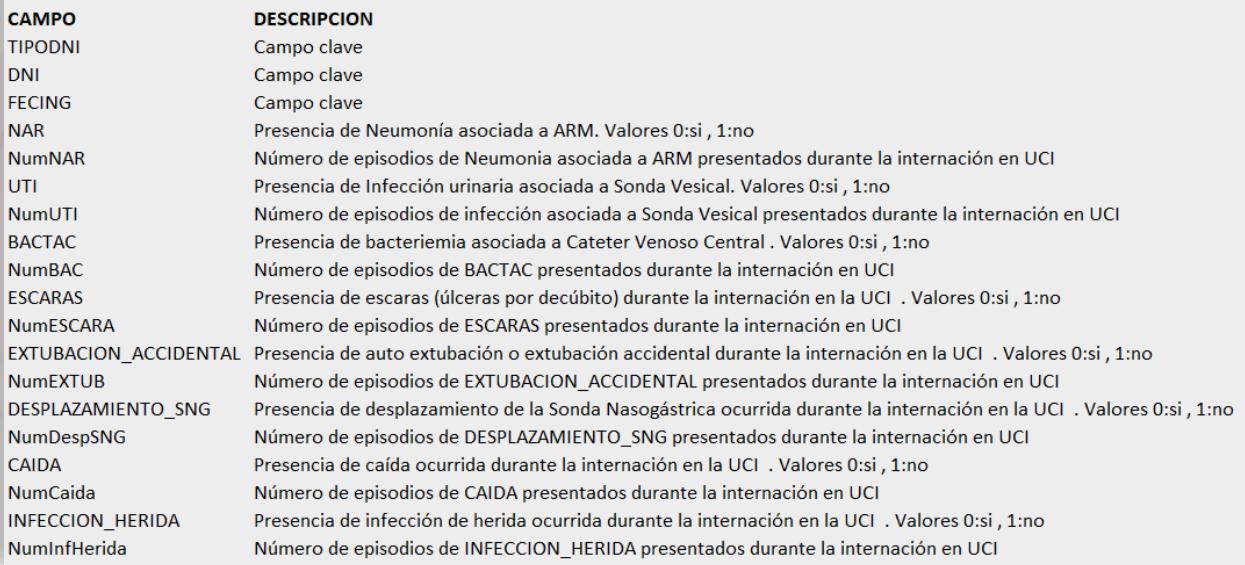

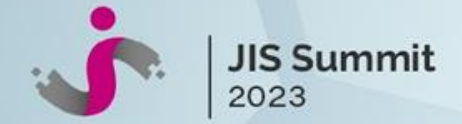

#### **DESAFIO SATI-Q : Preguntas Inspiradoras**

¿ Cuál es la evolución de los pacientes adolescentes / adultos jóvenes en UCI o UCIP ? Menores de 20 años en UCI Mayores de 14 años en UCIP

¿ Cómo son los pacientes que requieren Cuidados Intermedios o tercer nivel post UCI o UCIP?

- ¿ Es el reingreso a la UCI- UCIP un factor pronóstico de mala evolución? ¿ Cuales son sus factores de riesgo ?
- ¿ El género es un factor que afecta los resultados en UCIP / UCI ?

¿Porqué una mujer joven requiere Cuidados Intensivos? ¿Son distintas las causas de ingresos a las de los hombres?

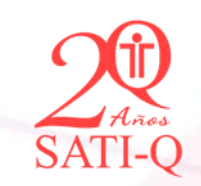

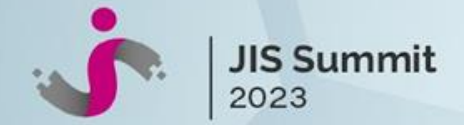

#### **DESAFIO SATI-Q : Preguntas Inspiradoras**

Uso de dispositivos en UCI y UCIP: ¿Existen diferencias entre el grado de invasión de niños y adultos críticamente enfermos ?

Mortalidad en pacientes de bajo riesgo en UCI / UCIP : perfil epidemiológico, factores de riesgo , predicción

Tiempo entre ingreso al hospital e ingreso a Cuidados Intensivos : ¿ influye en la mortalidad en UCI- UCIP ?

Guardia vs Sala : ¿la procedencia afecta la evolución de los pacientes en UCI / UCIP?

¿Podemos predecir la infección asociada a dispositivos en el paciente crítico?

**Cualquier otras preguntas de interés que generen conocimiento de los pacientes críticamente enfermos**

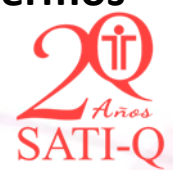

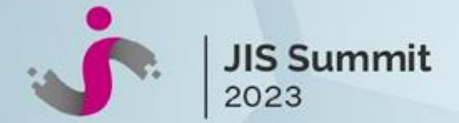

## **DESAFIO SATI-Q : ¿Cómo se resuelve?**

➢ **Definir la pregunta de interés para el grupo**: Justificarla con búsqueda bibliográfica y conocimiento de expertos

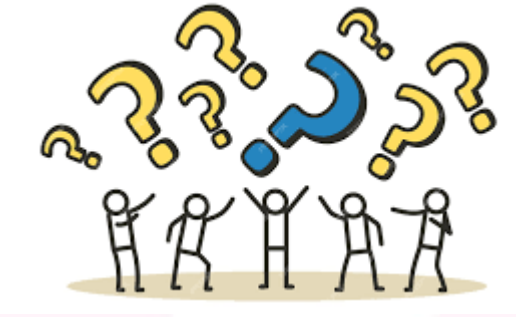

- ➢ **Definir las variables necesarias para responderla**: Conocimiento de los expertos- búsqueda bibliográfica
- ➢ Revisar Diccionario de Datos y **Definir las tablas y campos de interés** Con ayuda de los mentores

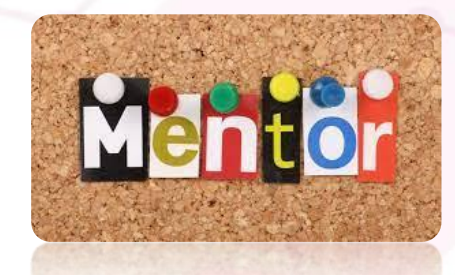

**Publ**Med

TIP DN **FEC FEC** RE: RES  $CO$  $C<sub>O</sub>$ 

CA CA **GL GL REI REI SO** 

SOFA

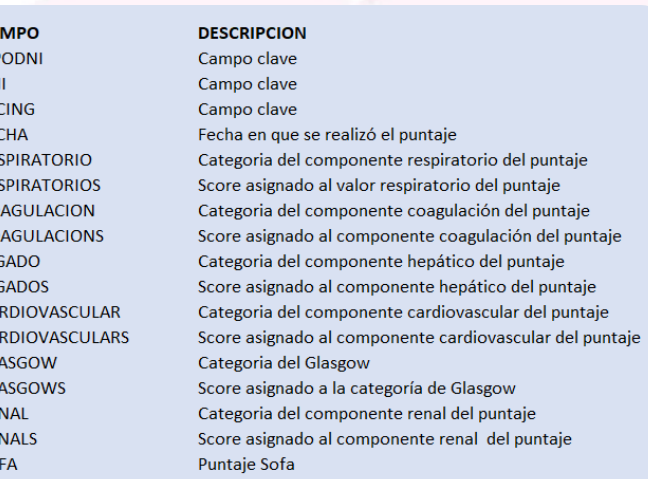

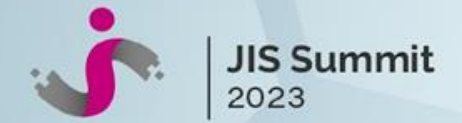

python

#### **DESAFIO SATI-Q : ¿Cómo se resuelve?**

➢ **Definir la herramienta**

R-Phyton-SQL-MSExcel, de acuerdo al expertise de los integrantes

➢ **Definir el método** que se usará para resolver el desafío Estadística descriptiva-Análisis multivariados-Modelos de aprendizaje Automático Supervisados o No Supervisados-etc

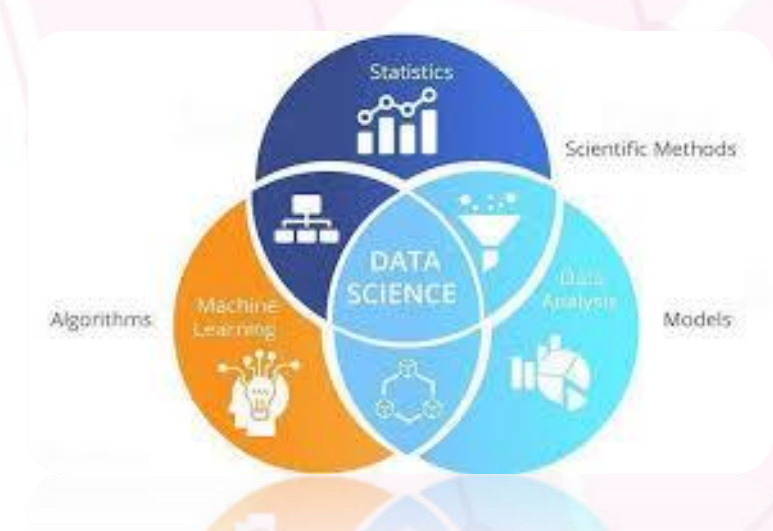

R&

**RStudio** 

X

 $\blacksquare$ 

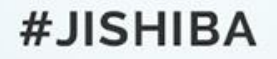

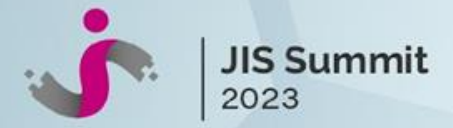

## **DESAFIO SATI-Q : Al final**

#### ➢ **Presentación de un PITCH de 5 slides- 5 minutos**

Exponer la pregunta, su importancia , el método usado y los resultados

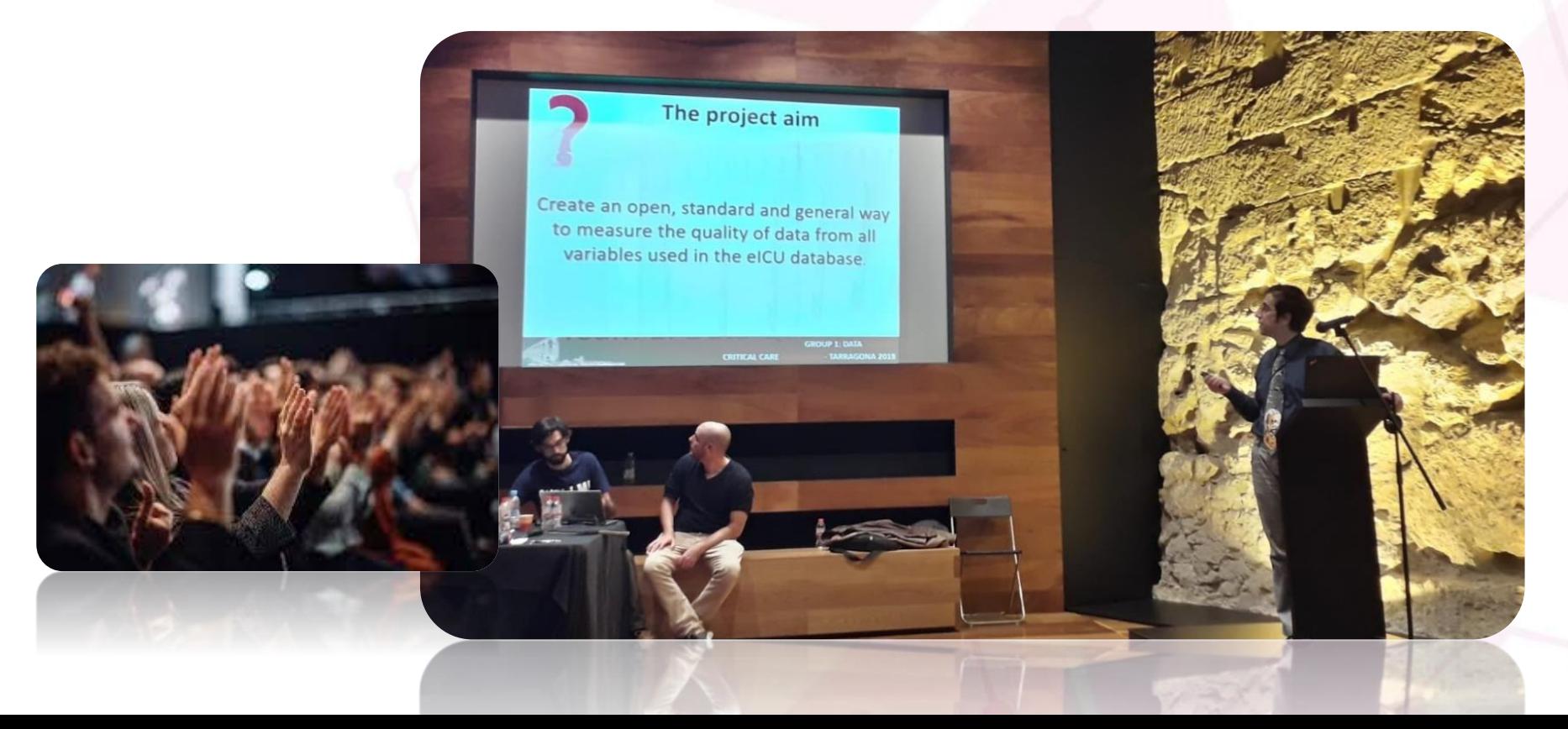

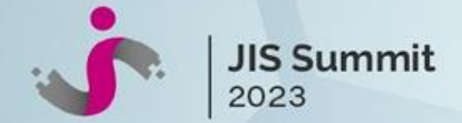

#### **¿Cómo encarar la resolución de los desafíos?**

#### **Google Colab**

Es **una plataforma basada en la nube** que proporciona un entorno gratuito de **Jupyter Notebook**  para la ejecución de código en **Python**.

Herramienta poderosa y conveniente para desarrolladores y científicos de datos que elimina la necesidad de configurar y mantener un entorno de desarrollo local.

- ❑ **Acceso Gratuito a través de una cuenta de Google.**
- ❑ **Entorno de Cuaderno Jupyter**: Permite crear y ejecutar cuadernos Jupyter interactivos que contienen código, texto y visualizaciones.
- ❑ **Acceso a GPU y TPU**: Google Colab ofrece acceso gratuito a unidades de procesamiento gráfico (GPU) y unidades de procesamiento tensorial (TPU) para acelerar el procesamiento de modelos de aprendizaje automático.
- ❑ **Almacenamiento en la Nube**: permite cargar y almacenar los archivos en Google Drive para su fácil acceso desde Colab.
- ❑ **Colaboración en Tiempo Real**: Permite la colaboración en tiempo real con otros usuarios en un cuaderno compartido.

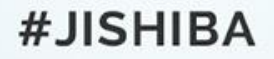

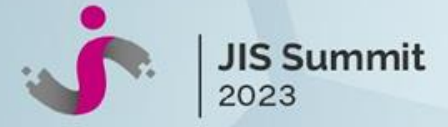

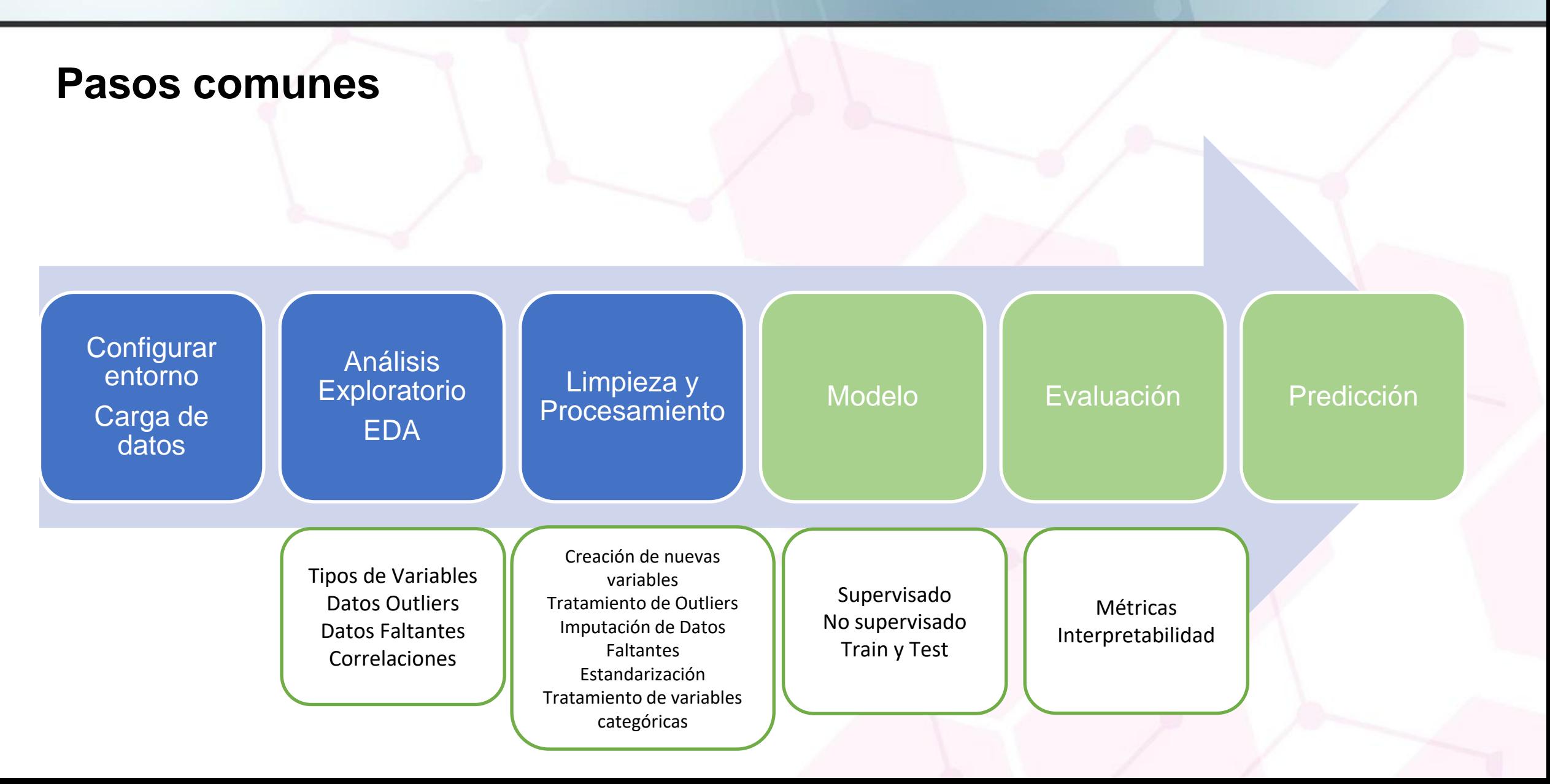

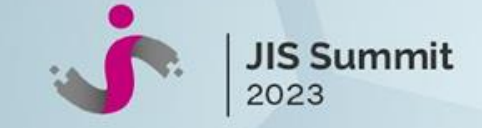

#### Generando Conocimiento a partir de Datos en Salud

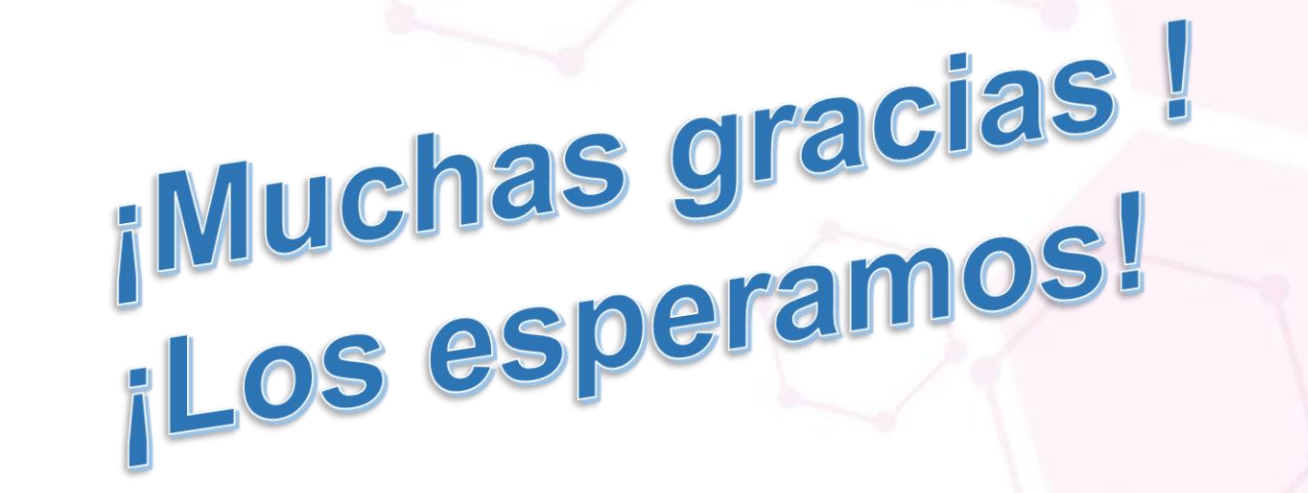

**DATA + LAB** Jornadas Argentinas de Datos y Salud

Del 29 de noviembre al 1 de diciembre de 2023 Facultad de Medicina, Universidad de Buenos Aires

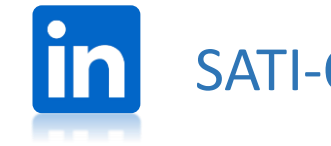

SATI-Q www.facebook.com/satiq asatiq.group

**Contacto:** mail [satiq@hardineros.com-](mailto:satiq@hardineros.com-) Web: www.satiq.net.ar